Управление образования администрации Новооскольского городского округа Белгородской области

Муниципальное бюджетное учреждение дополнительного образования «Станция юных техников Новооскольского района Белгородской области»

Принята на заседании педагогического совета от «31» августа 2022 г протокол № 1

УТВЕРЖДАЮ директор МБУДО «Станция юных техников **Белго** Новооскольского района Белгородской области» мининальное Майборода В.А. приказ №48-ОД от 31.08.2022 г.

**Рабочая программа дополнительной общеобразовательной (общеразвивающей) программы «МИР ИНФОРМАТИКИ»**

> (техническая направленность) 1-й год обучения для обучающихся 10-15 лет

> > Автор-составитель: Деменко Светлана Владимировна педагог дополнительного образования

г.Новый Оскол 2022 г.

Рабочая программа дополнительной общеобразовательной (общеразвивающей) программы «Мир информатики» Направленность программы: техническая Автор-составитель программы *педагог дополнительного образования Деменко Светлана Владимировна*

Рабочая программа дополнительной общеобразовательной (общеразвивающей) программы «Мир информатики» рассмотрена на заседании педагогического совета муниципального бюджетного учреждения дополнительного образования «Станция юных техников Новооскольского района Белгородской области»

«31» августа 2022 г., протокол № 1.

Рабочая программа (далее программа) 1-го года обучения разработана на основе дополнительной общеобразовательной (общеразвивающей) программы «Мир информатики».

### **ЦЕЛЬ:**

Формирование у обучающихся умения владеть компьютером как средством решения практических задач связанных с графикой и мультимедиа, информационным моделированием, подготовив учеников к активной полноценной жизни и работе в условиях технологически развитого общества.

### *Задачи:*

*Образовательные:*

- 1. Научить учащихся создавать обрабатывать информацию с использованием мультимедиа технологий
- 2. Включение учащихся в практическую исследовательскую деятельность
- 3. Развитие мотивации к сбору информации.
- 4. Научить учащихся пользованию Интернетом

 *Воспитательные:*

- 1. Формирование потребности в саморазвитии
- 2. Формирование активной жизненной позиции
- 3. Развитие культуры общения
- 4. Развитие навыков сотрудничества

 *Развивающие:*

- 1. Развитие деловых качеств, таких как самостоятельность, ответственность, активность, аккуратность.
- 2. Развитие чувства прекрасного
- 3. Развитие у учащихся навыков критического мышления

## **Календарный учебный график**

Комплектование групп творческих объединений по Программе проводится с 01.09.по 15.09 учебного года.

Расчетная продолжительность учебного года: 38 недель (146 часов)

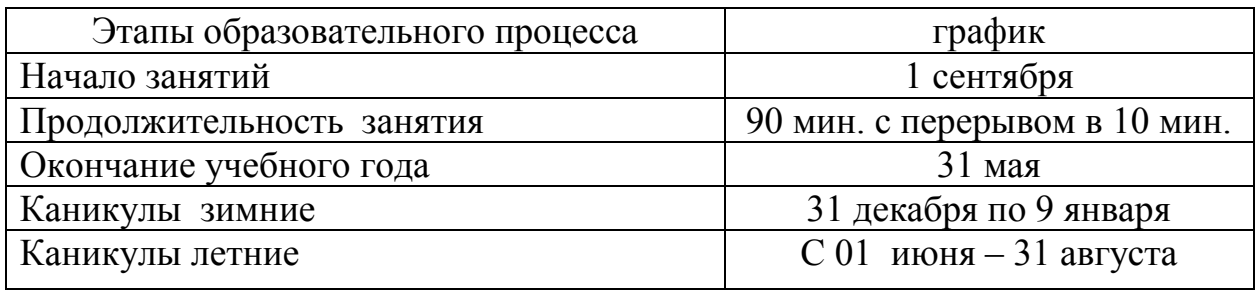

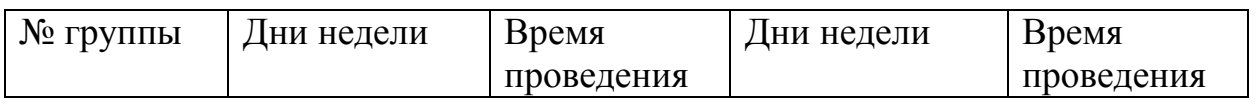

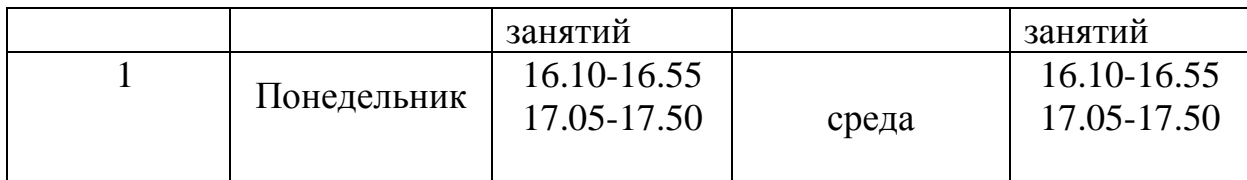

Учебные занятия 1 года обучения – проводятся 2 раза в неделю по 2 академических часа. Академический час равен 45 минутам. Наполняемость группы 10 человек. Годовая нагрузка 146 часов.

### **К концу 1 года обучения учащиеся должны:**

### *Знать*:

- 1. Интерфейс MS PowerPoint .
- 2. Настройки эффектов анимации.
- 3. Правила вставки рисунка, диаграммы, графика, звука...
- *4.* Как создается слайд-фильм?

*Уметь:* Создавать мультимедиа презентацию, слайд-фильм

Творческое объединение обучающихся «Мир информатики» - это объединение учащихся по интересам. Кабинет информатики, в котором проводятся занятия объединении, находится на базе ОГБОУ «Новооскольская СОШ с УИОП» Белгородской области, соответствует требованиям материального и программного обеспечения. Кабинет, оснащенный по всем требованиям безопасности и охраны труда. Оборудован:

- 1. Столы 10 шт.
- 2. Стулья 20 шт.
- 3. Компьютеры 11 шт.
- 4. Ноутбуки 15 шт.
- 5. Сканер-0
- 6. Принтер-1
- 7. Колонки-0
- 8. Мультимедиа проектор-0
- 9. Экран-1
- 10.Микрофон.
- 11.Модем.
- 12.Цифровой фотоаппарат.
- 13.Цифровая видеокамера.
- 14. Дисковые накопители.

Кабинет информатики оборудован согласно правилам пожарной безопасности и требованиям СаНПина.

Программа «Мир информатики» предполагает не только проведение академических занятий, но и использование активных, нестандартных форм работы через коллективно-творческую деятельность. В процессе усвоения материала дети вместе с педагогом идут от простого к сложному, с учетом

приобретенного опыта и знаний, по мере взросления детского коллектива. Программа имеет практическую направленность.

Формы проведения занятий зависят от сложности изучаемой темы, уровня подготовки обучающихся и их социально-возрастных особенностей. Образовательный процесс построен так, что даѐт возможность воспитанникам максимально проявлять свою активность, развивать эмоциональное восприятие, создаѐт условия для развития личности, приобщает обучающихся к ценностям технического творчества, развивает мотивации личности к познанию.

Занятия строятся соответственно возрастным особенностям: определяются методы проведения занятий, подход к распределению заданий, организуется коллективная работа, планируется время для теории и практики. Каждое занятие включает в себя элементы теории, практику, демонстрации. Основу теоретической части курса составляют материалы, подробное изложение которых представлено в методической копилке.

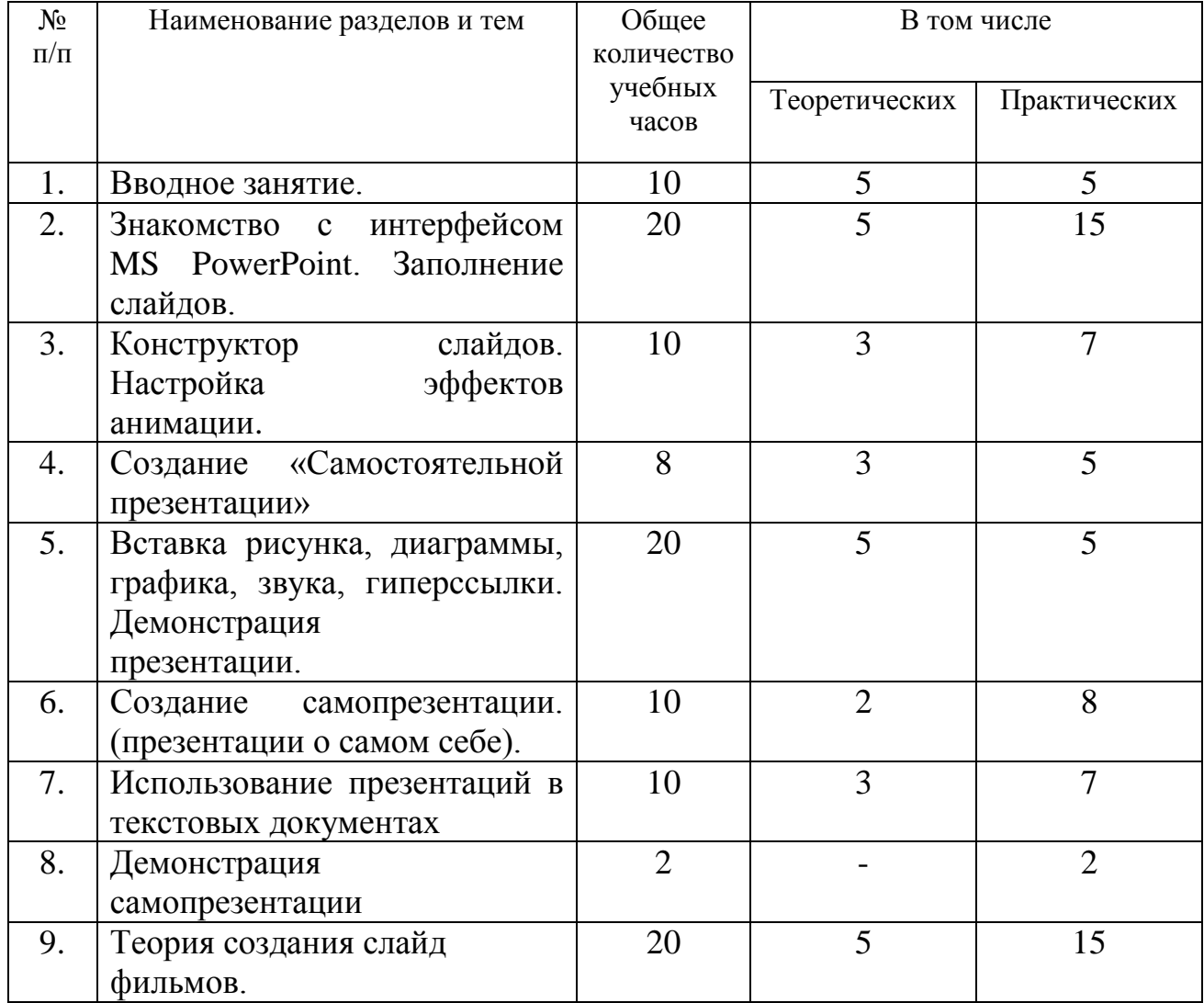

### **Учебно-тематический план 1 год обучения.**

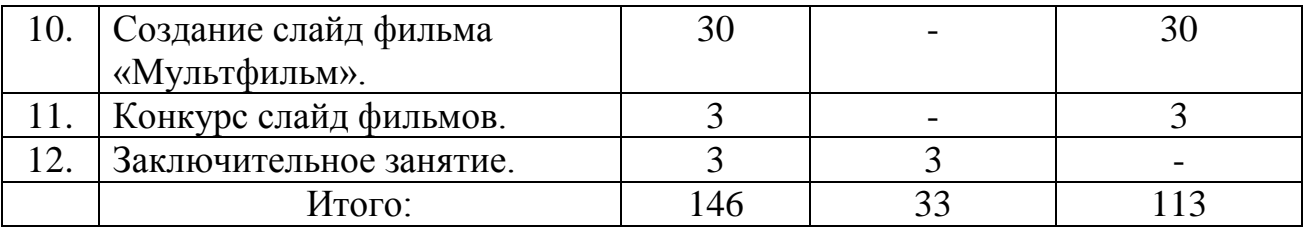

### **Календарно- тематический план 1 год обучения**

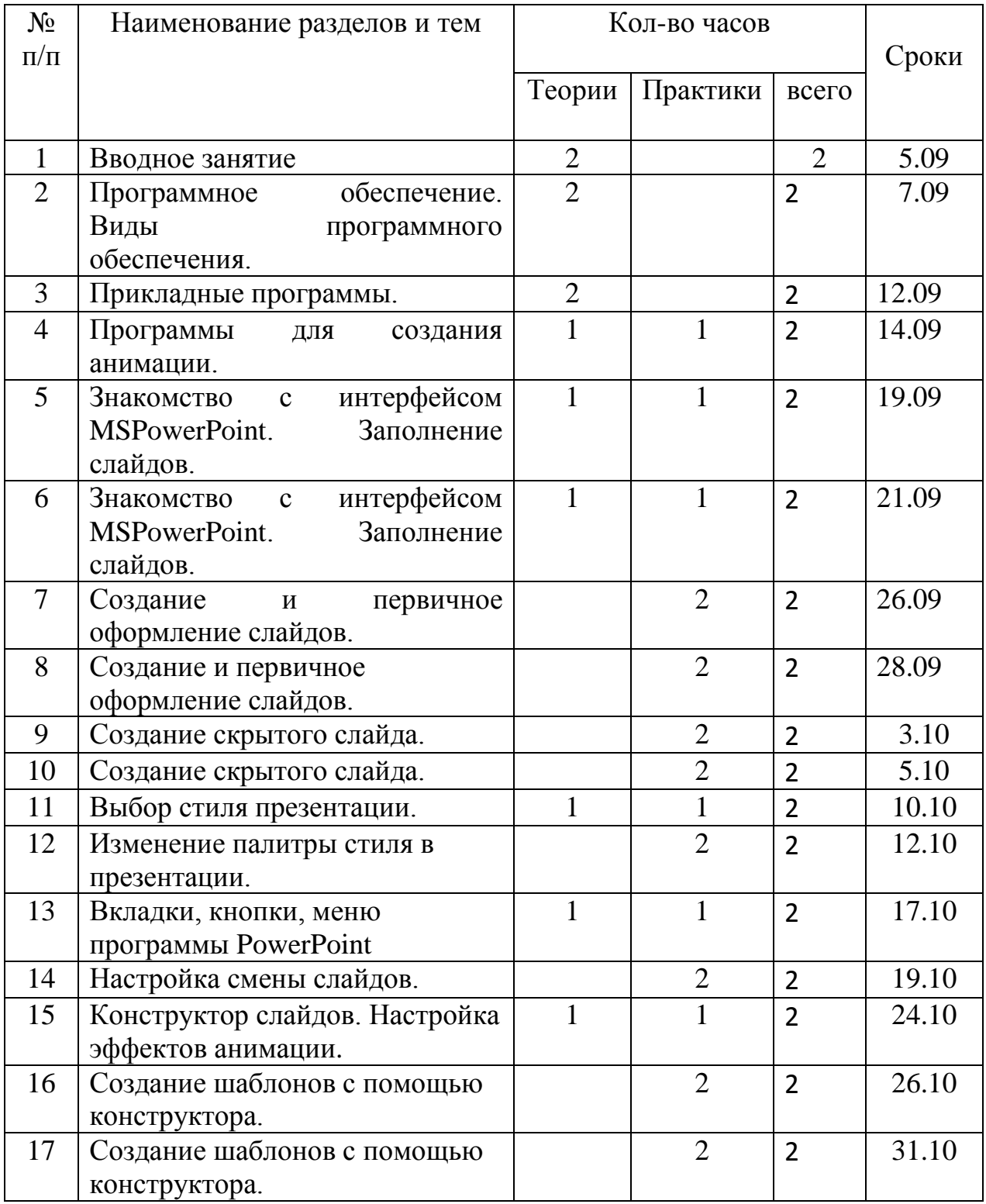

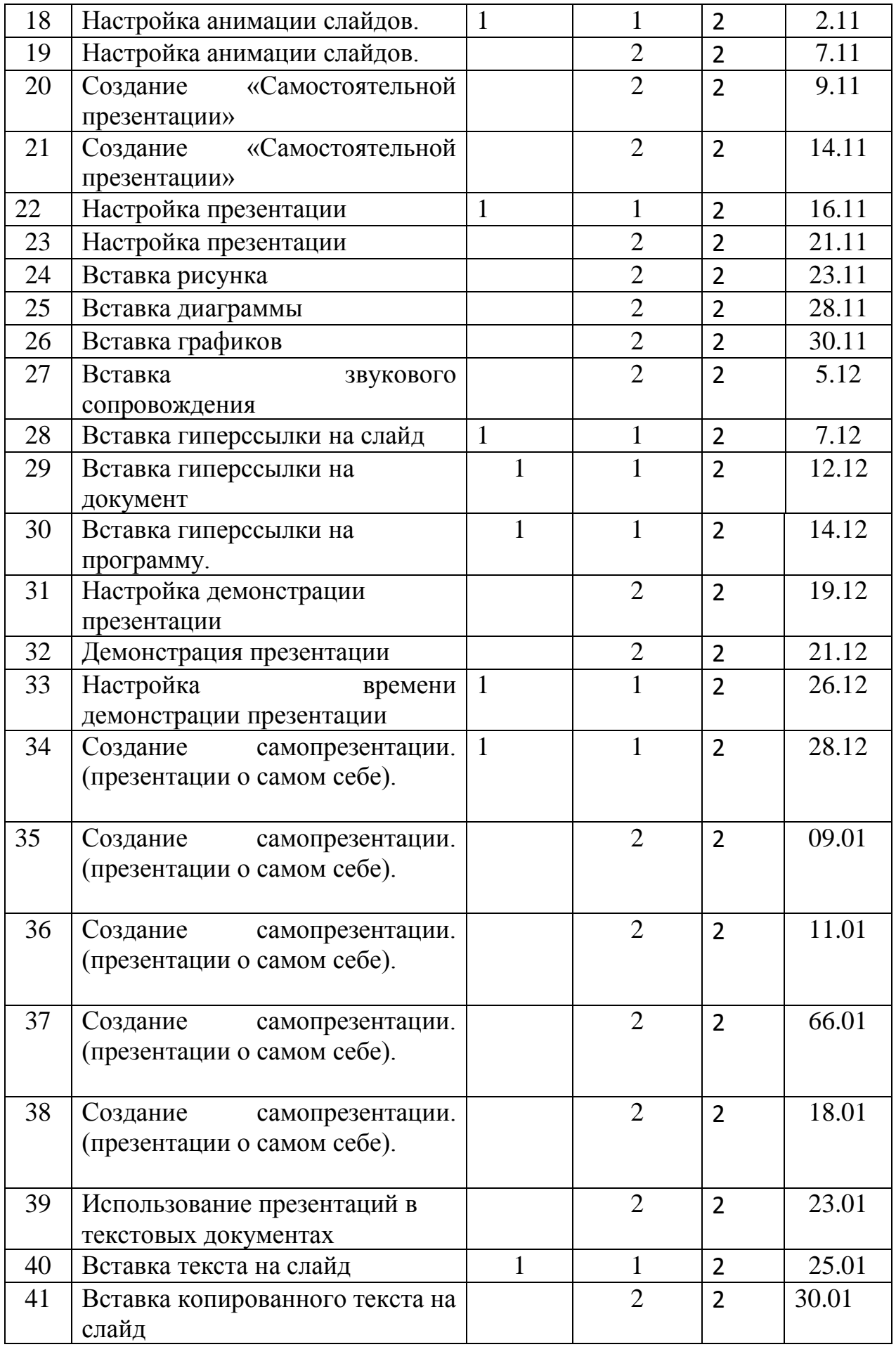

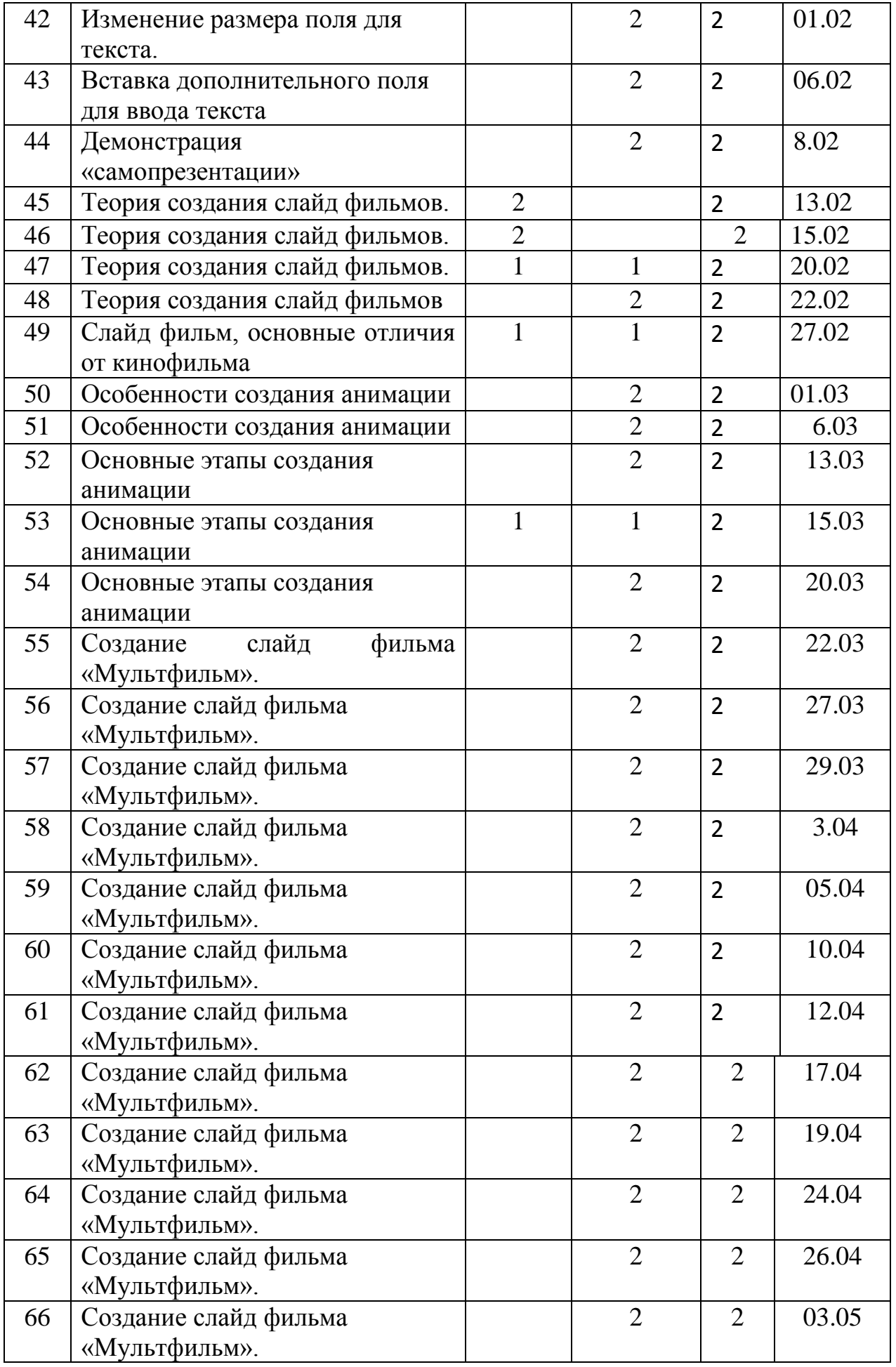

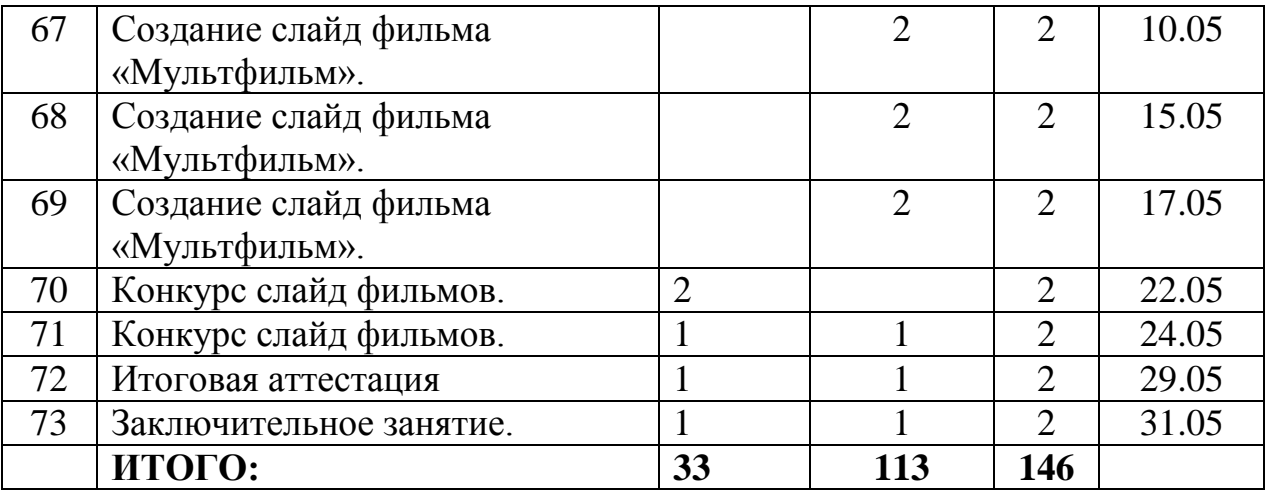

корректировки и определения путей достижения каждым ребѐнком максимального творческого и личностного развития предусмотрена аттестация. Промежуточная аттестация проводится в декабре, итоговая - в конце года и является обязательной.

#### **Методическое обеспечение программы.**

Цели и задачи, поставленные в программе, осуществляются в тесном сотрудничестве детей и педагога.

Учебное помещение находится в ГБОУ «Новооскольская СОШ с углубленным изучением предметов» г.Новый Оскол Белгородской области» и соответствует требованиям СанПиНа.

Для успешного овладения содержанием образовательной программы сочетаются различные формы, методы и средства обучения. Для развития фантазии у детей проводятся занятия, на которых они самостоятельно работают на компьютере, создают презентации на основании приобретенных знаний и навыков.

Учебные занятия проводится *в форме*бесед, практикумов, ученых советов, экскурсий, игр.

#### *Формы и методы обучения*

На занятиях по данной программе используются такие формы обучения, как фронтальная

- коллективная

- групповая (работа с группой, звеном, бригадой, парой)

- индивидуальная (работа с одним обучающимся)

В работе объединений по программе «Мир информатики» используются *формы проведения учебного занятия*, классифицируемые по основной дидактической цели (Г.К.Селевко)

Вводное учебное занятие Учебное занятие изучения нового материала Учебное занятие закрепления изученного материала Учебное занятие применения знаний и умений Учебное занятие проверки и коррекции знаний и умений Смешанное, или комбинированное учебное занятие

**Методы обучения**: словесный, наглядный, практический, контроль и самоконтроль

#### *Дидактический раздаточный материал*

В качестве дидактического раздаточного материала используется:

- технологическая карта (создание таблицы, презентации и т.д.)
- образцы презентация, выполненных педагогом (по всем темам программы);
- книги (см. Список литературы)

## *Методическое обеспечение программы 1 года обучения.*

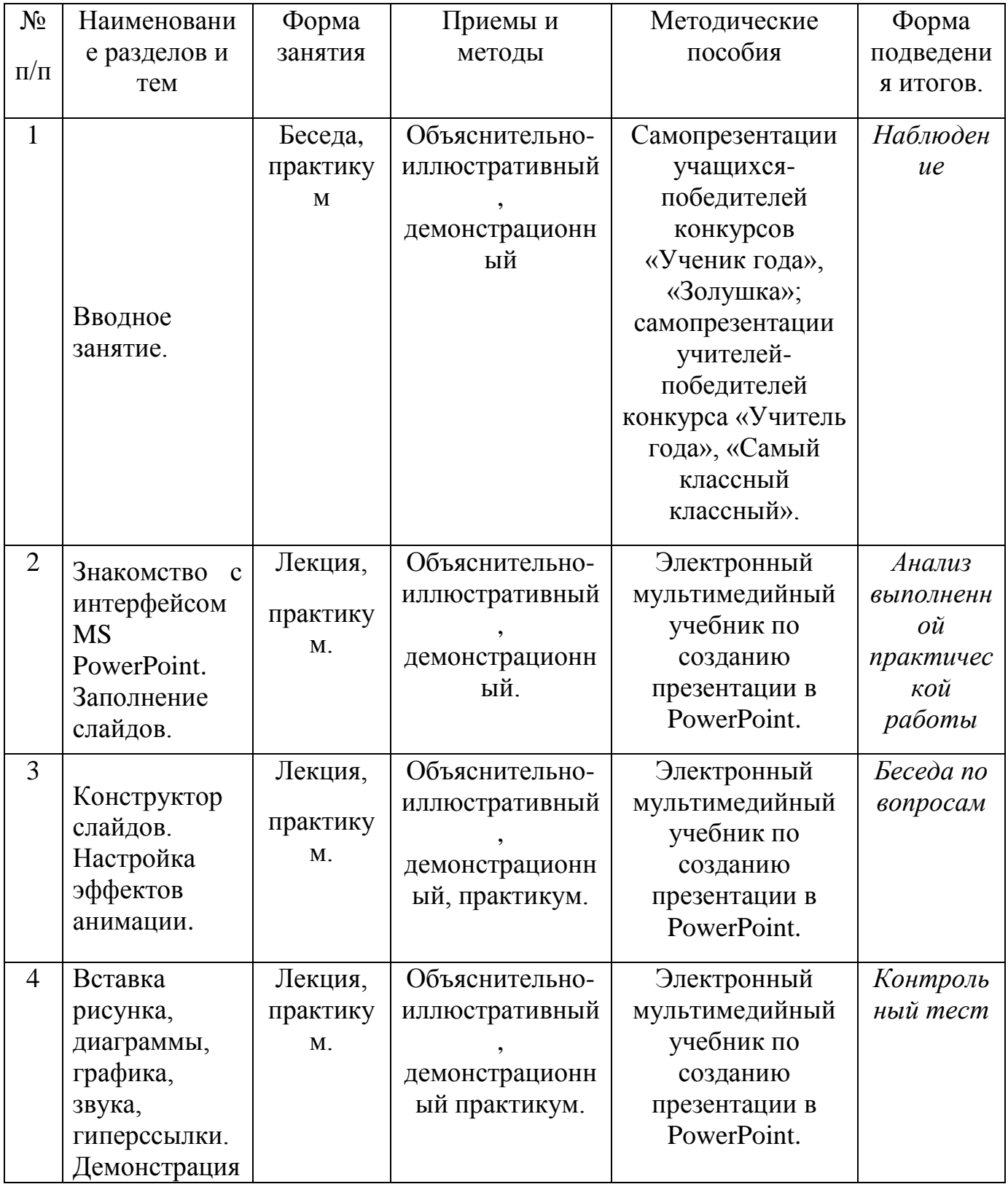

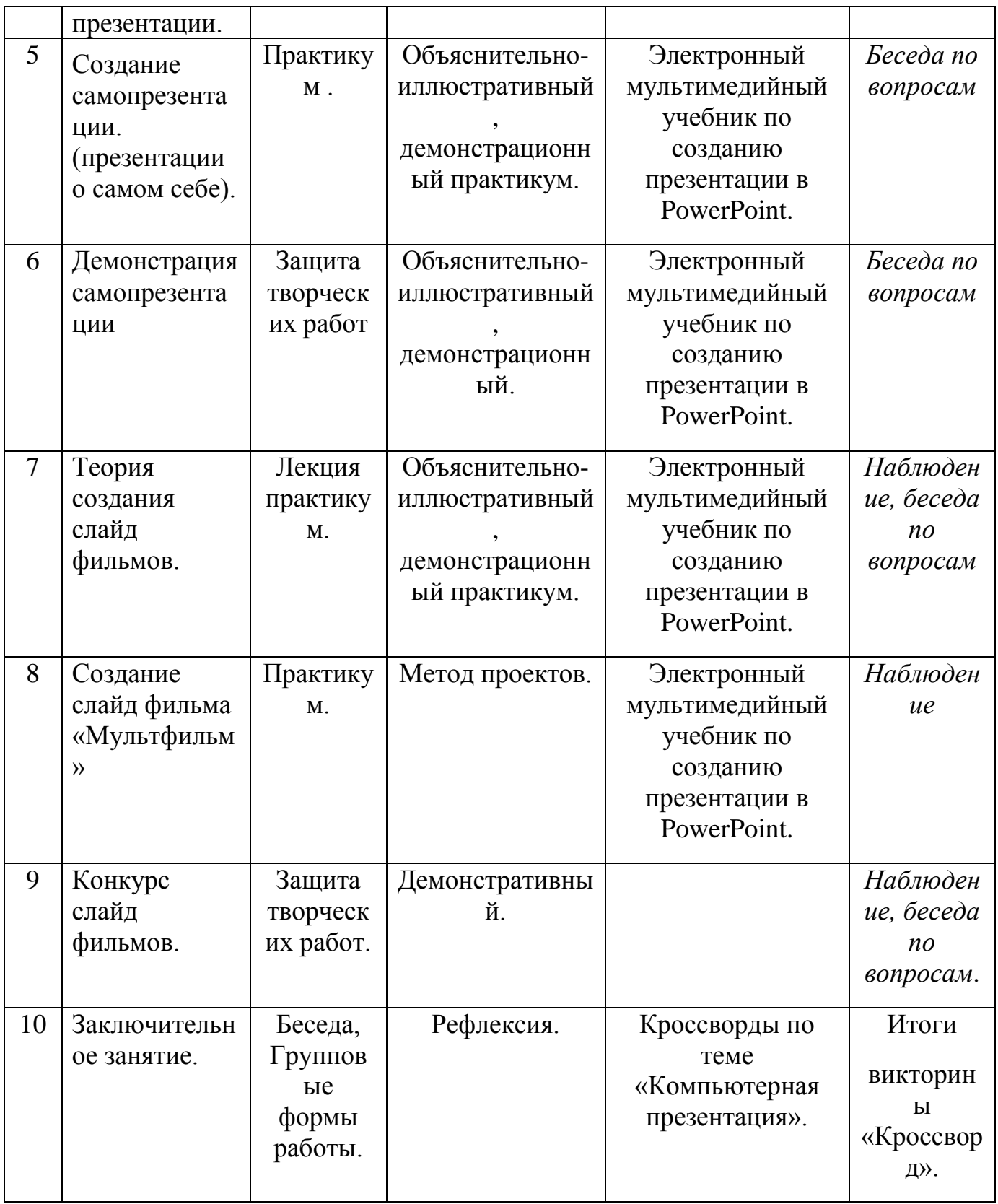

# **Список методической литературы.**

1. Александр Глебко «Компьютер сводит с ума». http://www.medmedia.ru/printarticle.html

- 2. А.В. Овчаров «Информатизация образования как закономерный процесс в развитии педагогических технологий». http://aeli.altai.ru/nauka/sbornik/2000/ovcharov2.html
- 3. О.П.Окопелов «Процесс обучения в виртуальном образовательном пространстве». // Информатика и образование, 2001. №3
- 4. Кирмайер Г. Мультимедиа. М.: Малип, 1994.
- 5. Учебник (руководство) по html скачан с сайта www.instructing.ru
- 6. Электронный мультимедийный учебник по созданию презентации в PowerPoint скачан с сайта www.instructing.ru
- 7. *Дмитрий Лазарев* Презентация: Лучше один раз увидеть! М.: «Альпина Бизнес Букс», 2009. — С. 142.
- 8. *Дуг Лоу* Microsoft Office PowerPoint 2007 для "чайников" Microsoft Office PowerPoint 2007 For Dummies. — М.: «Диалектика», 2007. — С. 288.
- 9. Из опыта работы по формированию информационной среды образовательного учреждения//Информационные технологии в образовании (ИТО-2002):
- 10.Программа Intel «Путь к успеху»/ Практическое руководство.2006-2007 г
- 11.Программа Intel «Путь к успеху»/ Книга для учителя.2006-2007 г.
- 12.Программа Intel «Путь к успеху»/ «Технологии и местное сообщество».2006-2007 г
- 13. Организация проектной деятельности школьников в рамках школьного научного общества по информатике//Российская школа и Интернет: Материалы II Всероссийской конференции. – С.-Петербург,  $2002 - c.55 - 56$ .
- 14. Проектно-исследовательская деятельность школьников с использованием ИКТ//Информационные технологии в образовании (ИТО-2003): Материалы
- 15.Виват, мультимедиа!//Цифровая школьная четверть. Материалы Международного педагогического мастер-класса программы Intel «Обучение для будущего». г.Пушкин, 2003 – с.46-47
- 16.Сайты в помощь учителю информатики:
- www.klyaksa.net
- www.metod-kopilka.ru
- www.pedsovet.org
- www.uroki.net
- www.intel.ru

### **Информационное обеспечение**

- 1. Электронный мультимедийный учебник по созданию презентации в PowerPoint.
- 2. Учебник (руководство) по html.
- 3. Новейшая энциклопедия персонального компьютера 2003.-М.: ОЛМА-ПРЕСС,2003.-920 с.:ил.
- 4. Денисов А. Интернет:самоучитель.- СПб.:Питер, 2000.
- 5. Денисов А. Microsoft Internet Explorer 5 : справочник.- СПб.:Питер, 2000.
- 6. Шафран Э. Создание web-страниц; Самоучитель.- СПб.:Питер, 2000.
- 7. Программа Intel «Путь к успеху»/ Практическое руководство.2006-2007 г
- 8. Программа Intel «Путь к успеху»/ «Технологии и местное сообщество».2006-2007 г

Приложение 1.

#### **Аттестационные материалы по ДООП «Мир информатики»**

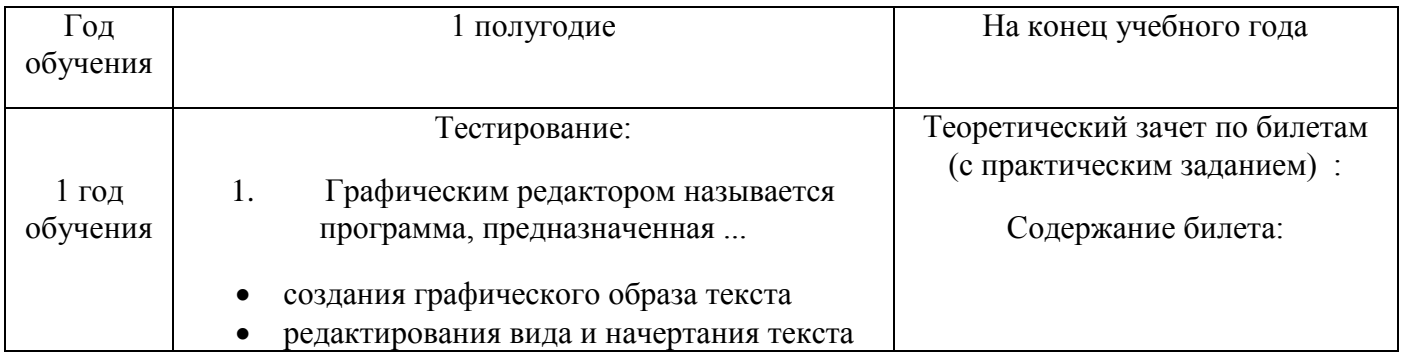

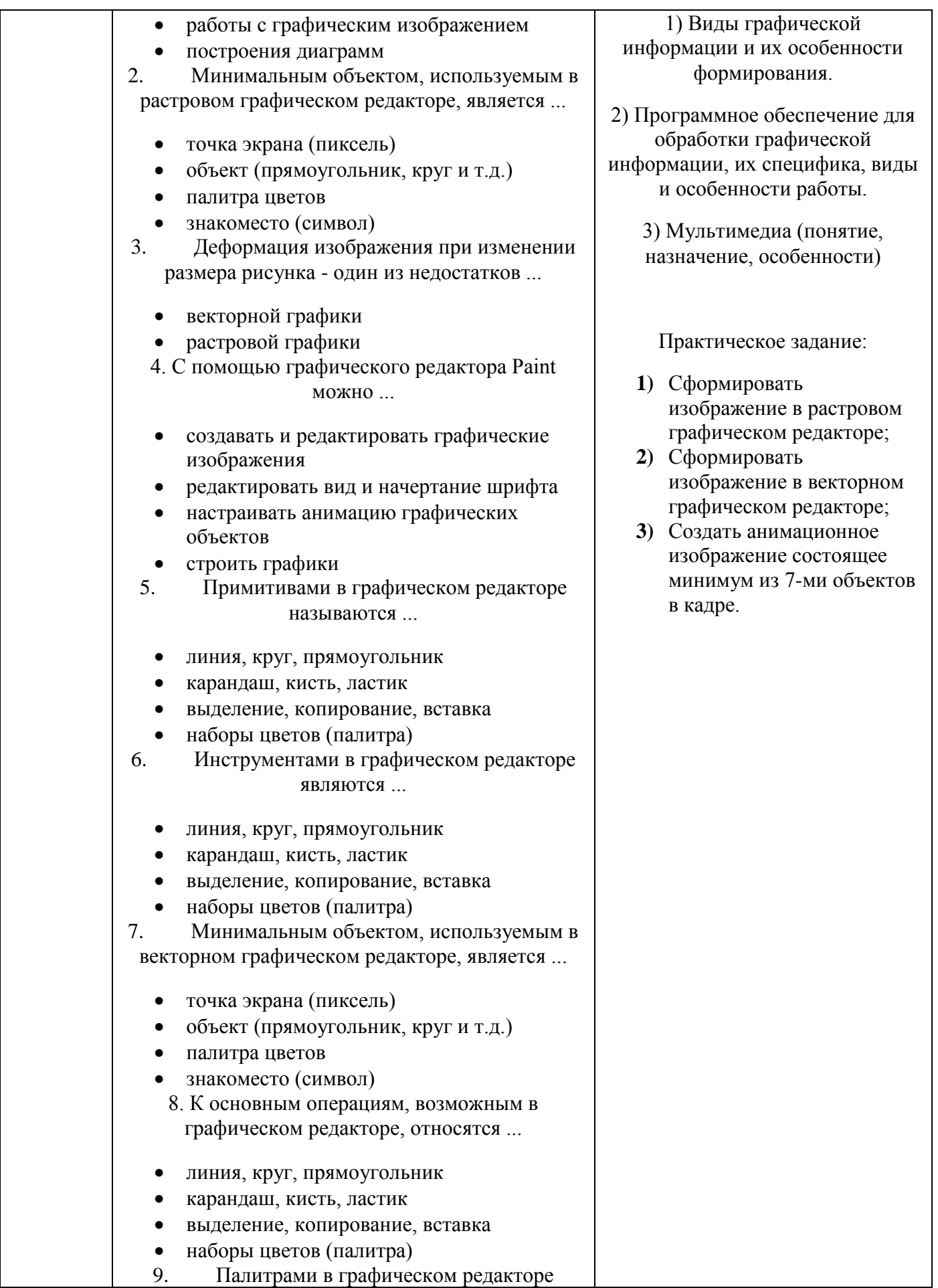

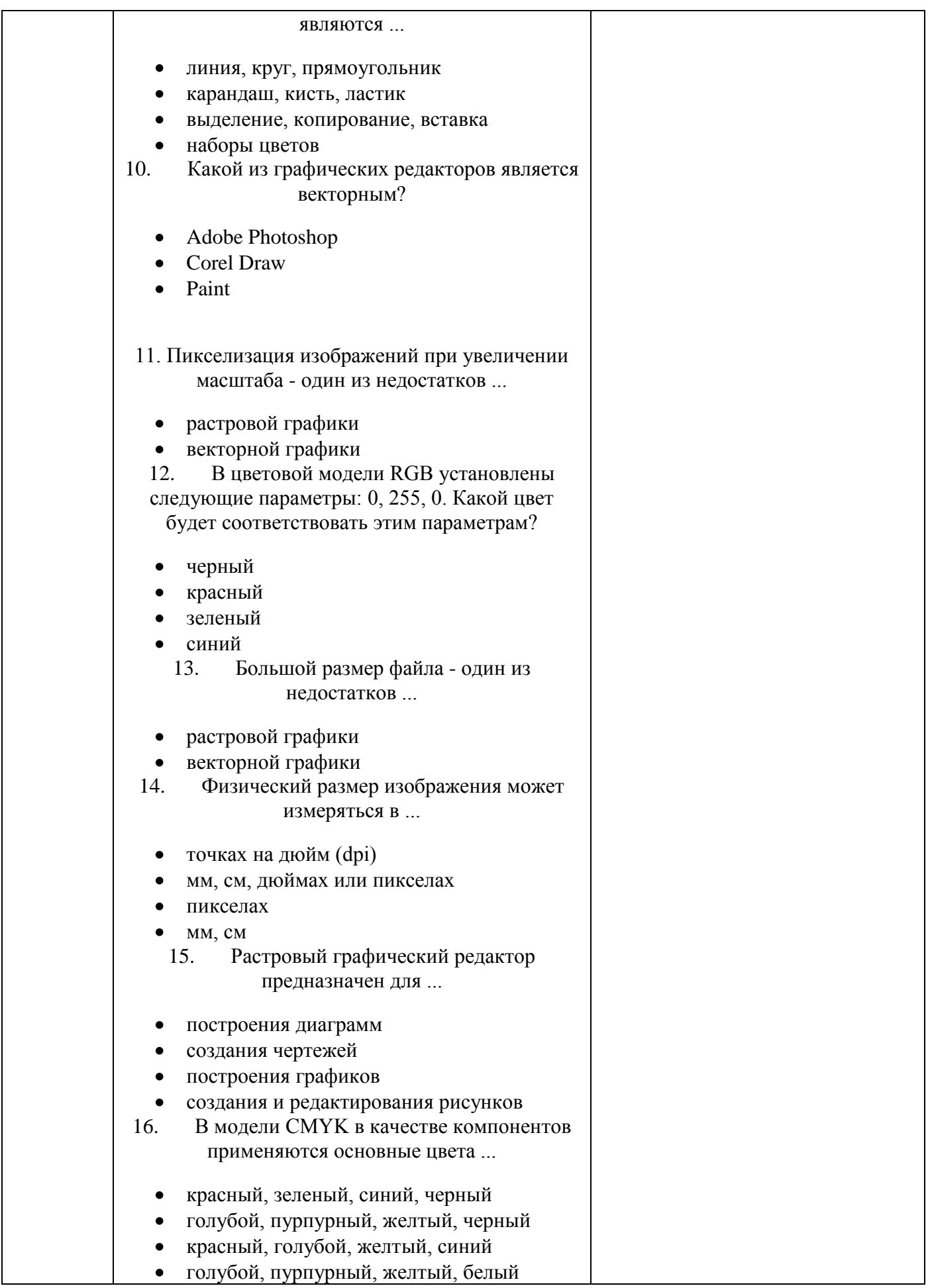

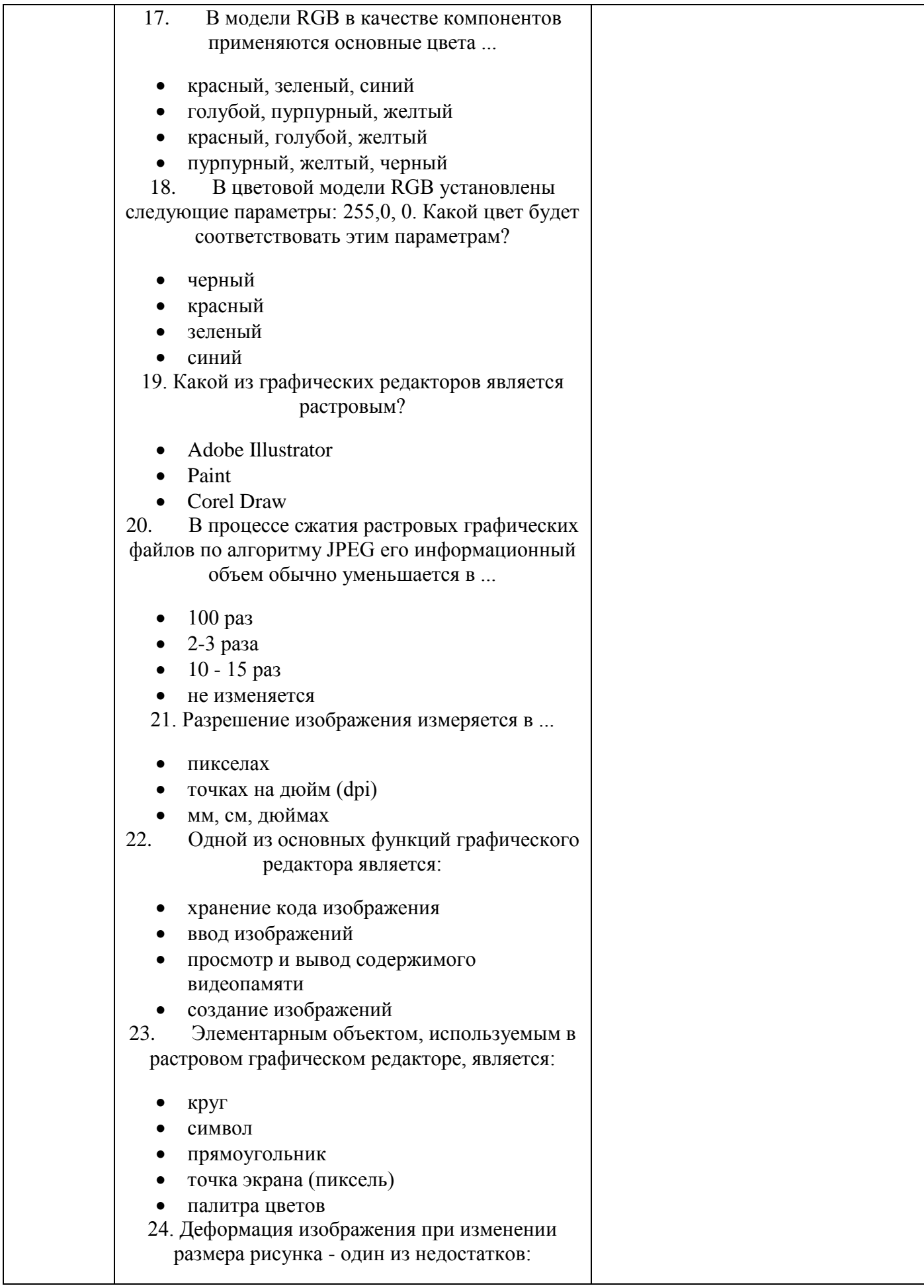

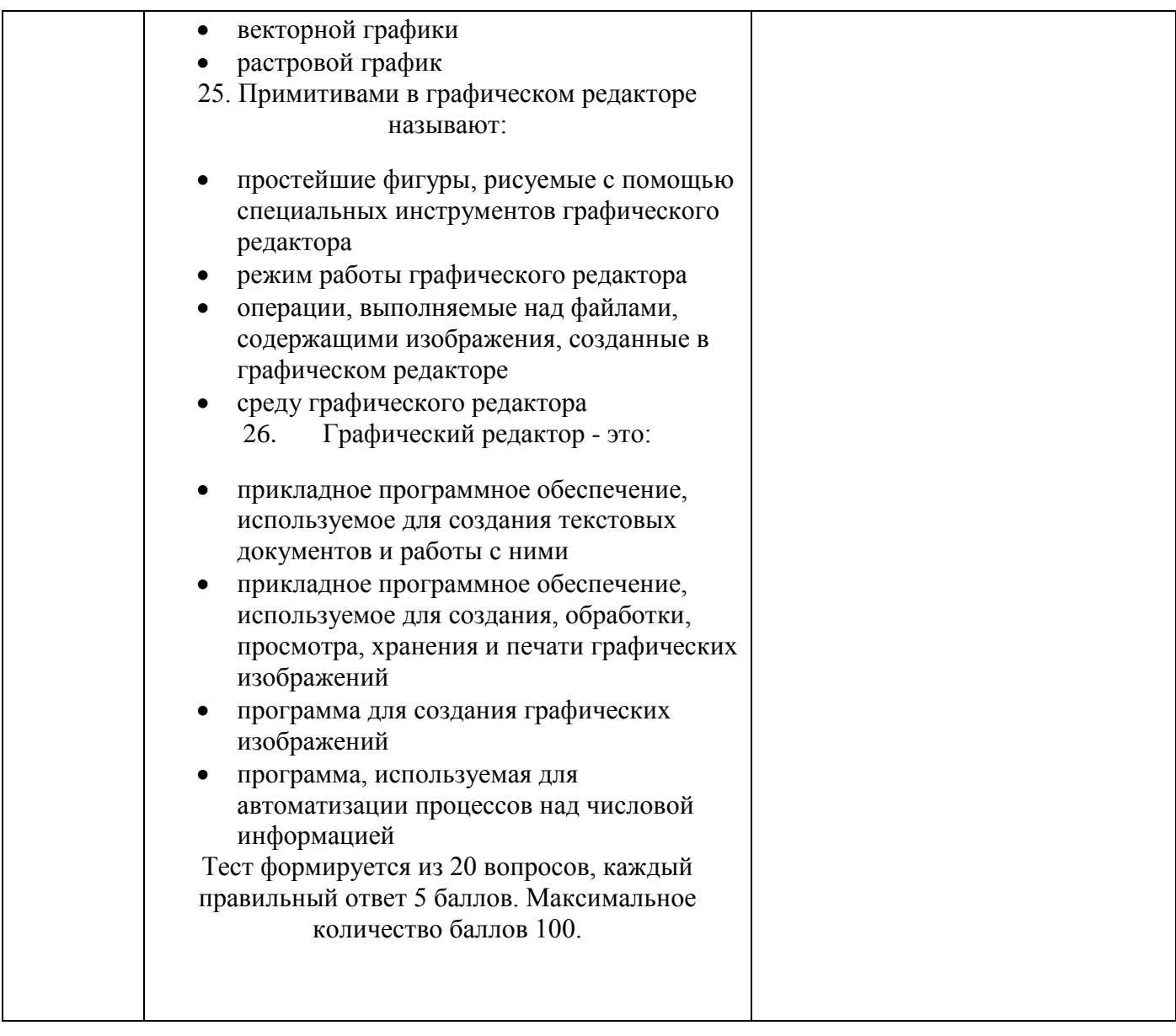